# **envole-connecteur - Anomalie #8582**

# **Mauvaise famille dans le dico**

11/07/2014 09:42 - Arnaud FORNEROT

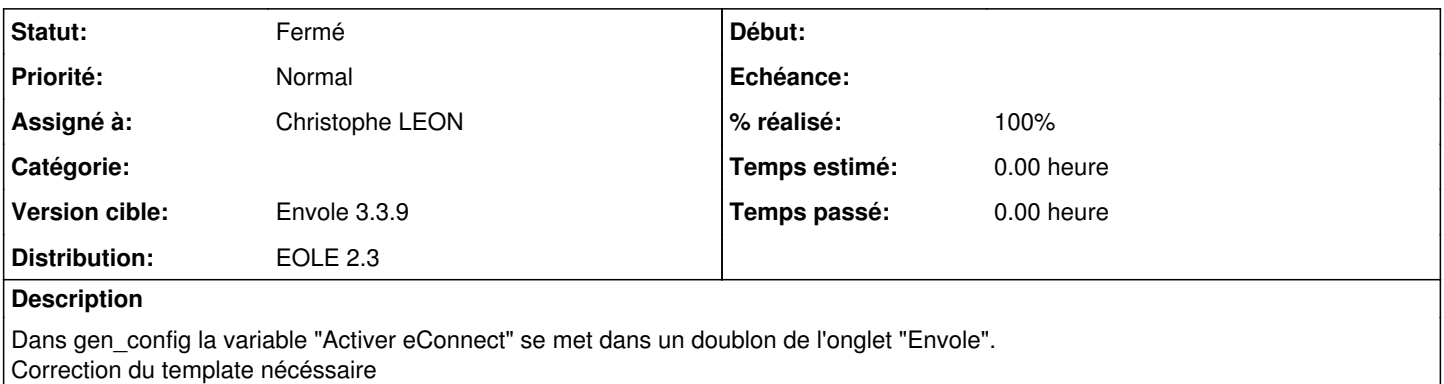

#### **Révisions associées**

## **Révision 7f6f9a69 - 11/07/2014 20:08 - Christophe LEON**

fixes: #8582, modification du nom de la famille Envole -> envole

### **Historique**

### **#1 - 11/07/2014 20:09 - Christophe LEON**

*- Statut changé de Nouveau à Résolu*

*- % réalisé changé de 0 à 100*

Appliqué par commit [7f6f9a69a0e61751368c0b45f81811cb8035d6eb.](https://dev-eole.ac-dijon.fr/projects/envole-connecteur/repository/revisions/7f6f9a69a0e61751368c0b45f81811cb8035d6eb)

## **#2 - 28/10/2014 14:21 - Arnaud FORNEROT**

*- Statut changé de Résolu à Fermé*